## 臺北市 110 學年度精進國民中小學教師教學專業與課程品質計畫 國民中學社會領域「行動學習 智慧教學」教師增能研習實施計畫

一、依據:

- (一)教育部補助直轄市、縣(市)政府精進國民中學及國民小學教學專業與課程品 質作業要點。
- (二)臺北市 110 學年度精進國民中小學教學專業與課程品質整體推動計畫。
- (三)臺北市中小學行動學習智慧教學實施計畫。
- 二、目的:
	- (一)提升教師運用資訊科技輔助教學創新素養,以滿足學習者需求之個人化智慧學 習。
	- (二)培訓本市社會領域教師運用資訊科技於學習領域課程教學活動中。
	- (三)運用數位學習資源,將創新學習模式以資訊科技融入各學習領域課程,培養教 師智慧化教學能力,使教材精緻化、評量趣味化、課程適性化。
- 三、辦理單位:
	- (一)指導單位:教育部國民及學前教育署
	- (二)主辦單位:臺北市政府教育局
- (三)承辦單位:臺北市社會領域輔導團/臺北市立古亭國民中學
- 四、辦理日期:
	- (一)111 年 5 月 24 日(二)下午 13:20-16:00。
	- (二)111 年 6 月 7 日(二)下午 13:20-16:00。
- 五、辦理方式:採線上研習。
- 六、參加對象與人數:臺北市社會領域輔導團團員及有興趣之各公私立國中社會領域 教師,預計 30 人。
- 七、課程內容及注意事項:

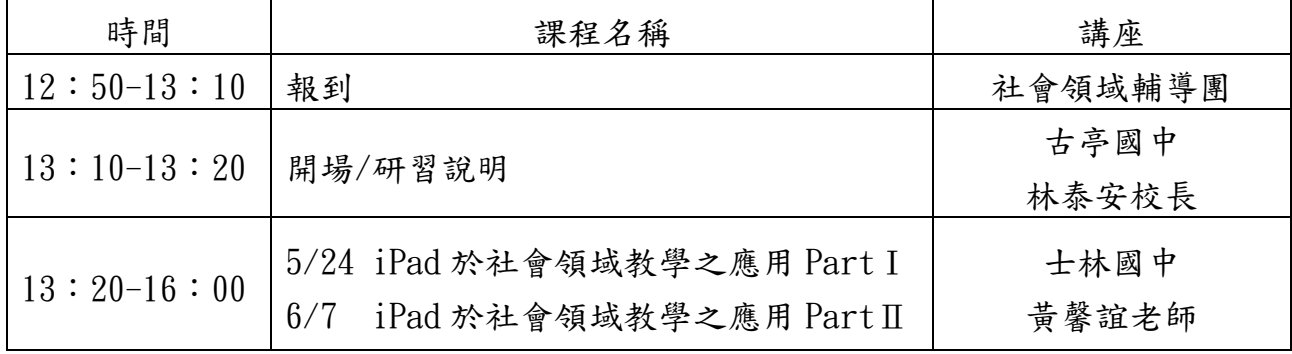

【研習說明】:

一、兩場研習的會議室連結(使用 Microsoft Teams):<https://bit.ly/3isS22c>

二、使用 Teams 會議室的小撇步:

1.桌機或筆電可以直接點會議室連結,會跳到加入會議的方式選擇頁面:

(1)下載 Microsoft Teams:建議安裝應用程式,使用時可體驗完整介面。

(2)在此瀏覽器上繼續:使用網頁版加入會議亦可。

2.平板或手機,請記得先下載 Teams 的 APP。

3. 都不需要帳號即可以來審身分進入, 名字請打可以辨識的即可。

三、溫馨小叮嚀:為使線上研習操作順利,請老師們準備下列工具:

1.準備「桌機」或「筆電」參與會議。

(1)觀看講師分享的畫面。

(2)編輯教師教學教材。

2.請務必準備一台 iPad,並更新到 IOS 最新版本。

- (1)課程當中包含 iPad 操作介面的基本認識。
- (2)教學 App 體驗時,可用 iPad 模擬學生身分進入互動。

(3)請事先安裝以下 APP:Keynote、Seesaw、Google 地球。

八、報名方式:

- (一)請參加研習教師於報名截止日前逕行登入臺北市教師在職研習網報名 ([http://insc.tp.edu.tw](http://insc.tp.edu.tw/),北市研習字第 1110517025 號、北市研習字第 1110517033 號),並列印報名表經學校行政程序核准後,再由學校研習承辦人 進入系統辦理薦派報名,為簡化作業程序無須再傳回報名表。
- (二)每校至多 2 名教師為原則,依報名先後順序錄取。
- (三)全程參與研習者核發 3-6 小時研習時數。
- 九、經費:由臺北市政府教育局相關經費支應。

十、研習聯絡人:古亭國中陳怡雲主任,電話:(02)2309-0986#210。